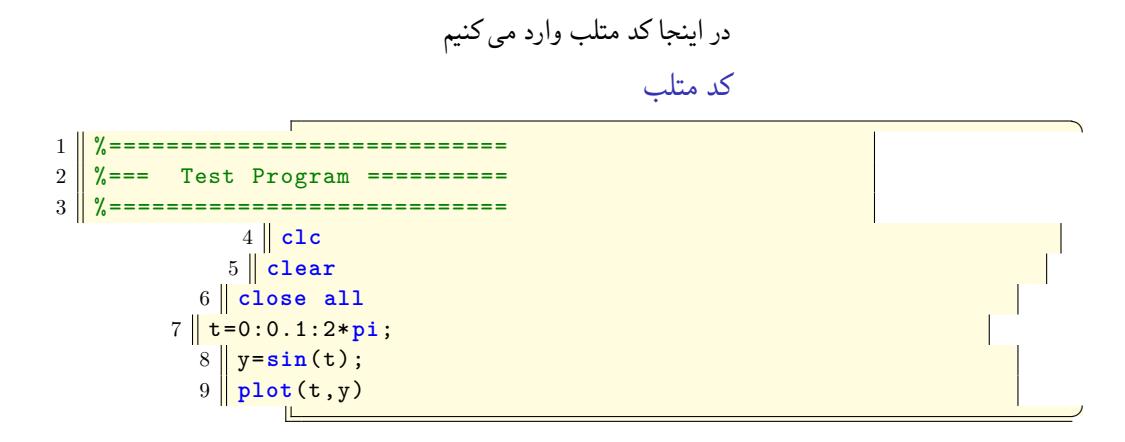

لیستینگ

لستينگس بدون بلاک

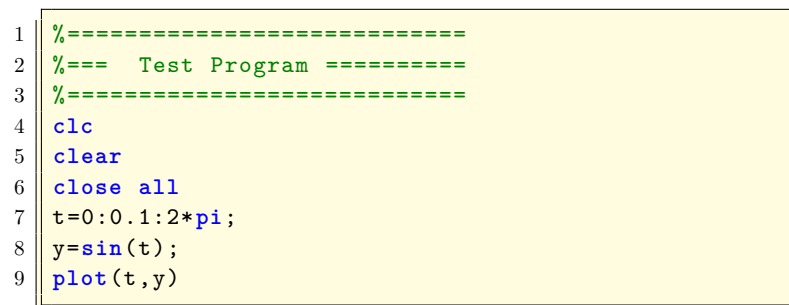